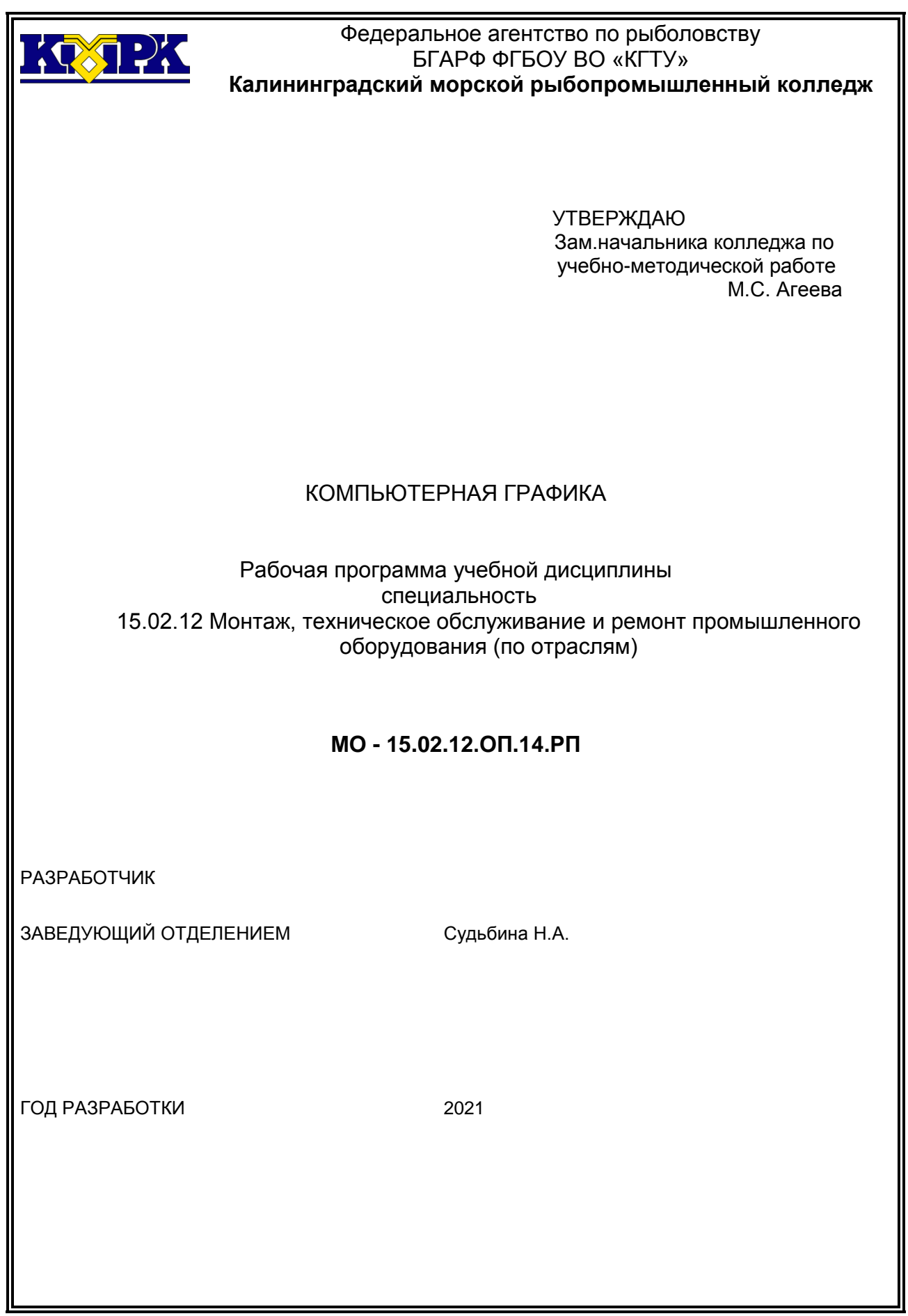

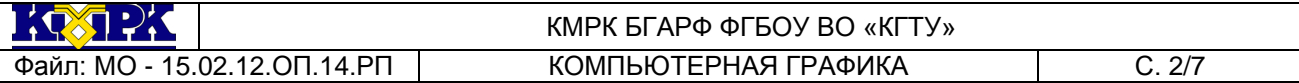

# **Содержание**

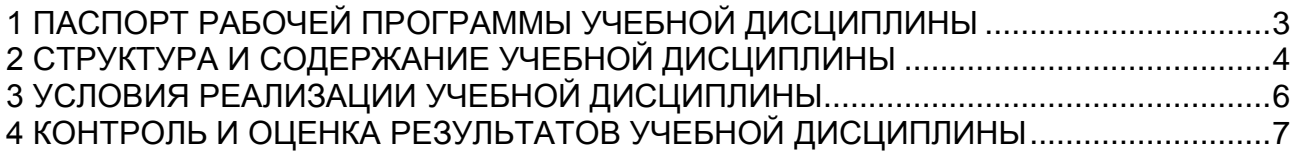

# <span id="page-2-0"></span>1 ПАСПОРТ РАБОЧЕЙ ПРОГРАММЫ УЧЕБНОЙ ДИСЦИПЛИНЫ

1.1 Область применения

Рабочая программа учебной дисциплины является частью программы подготовки специалистов среднего звена в соответствии с ФГОС по специальности СПО 15.02.12 Монтаж, техническое обслуживание и ремонт промышленного оборудования (по отраслям)

1.2. Место учебной дисциплины в структуре программы подготовки специалистов среднего звена

Дисциплина входит в общепрофессиональный цикл.

Учебная дисциплина имеет практическую направленность и имеет межпред-

### метные связи **с общепрофессиональными дисциплинами**

*ОП. 01Инженерная графика,*

*ОП. 11 Информационные технологии в профессиональной деятельности,* 

### **профессиональными модулями**

*ПМ.01.Ммонтаж промышленного оборудования и пусконаладочные работы,*

*ПМ.02.Техническое обслуживание и ремонт промышленного оборудования и* 

*ПМ. 03.Организация ремонтные, монтажные и наладочные работы по промышленному оборудованию.*

1.3. Цели и задачи учебной дисциплины – требования к результатам освоения учебной дисциплины:

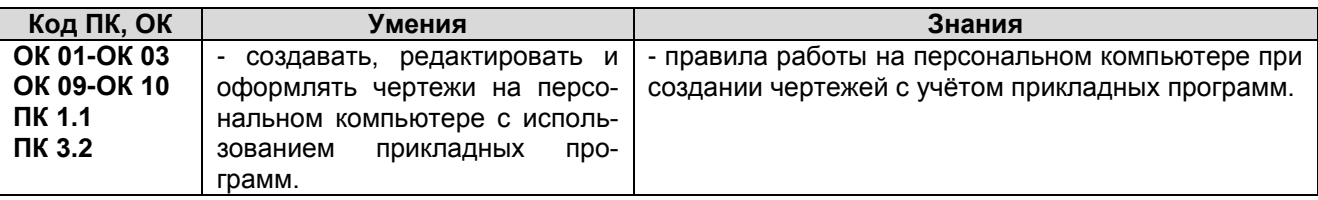

Рабочая программа направлена на формирование у обучающихся следующих элементов компетенций:

ОК 01 Выбирать способы решения задач профессиональной деятельности, применительно к различным контекстам

ОК 02 Осуществлять поиск, анализ и интерпретацию информации, необходимой для выполнения задач профессиональной деятельности

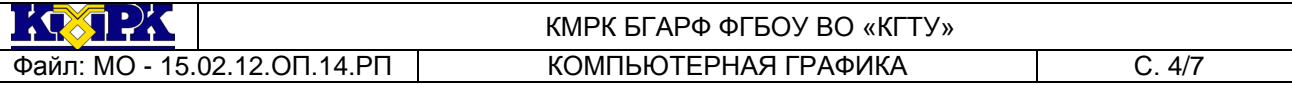

ОК 03 Планировать и реализовывать собственное профессиональное и личностное развитие.

ОК 09 Использовать информационные технологии в профессиональной деятельности

ОК 10 Пользоваться профессиональной документацией на государственном и иностранном языках.

ПК 1.1. Осуществлять работы по подготовке единиц оборудования к монтажу

ПК 3.2. Разрабатывать технологическую документацию для проведения работ по монтажу, ремонту и технической эксплуатации промышленного оборудования в соответствии требованиям технических регламентов

<span id="page-3-0"></span>2 СТРУКТУРА И СОДЕРЖАНИЕ УЧЕБНОЙ ДИСЦИПЛИНЫ

### 2.1. Объем учебной дисциплины и виды учебной работы

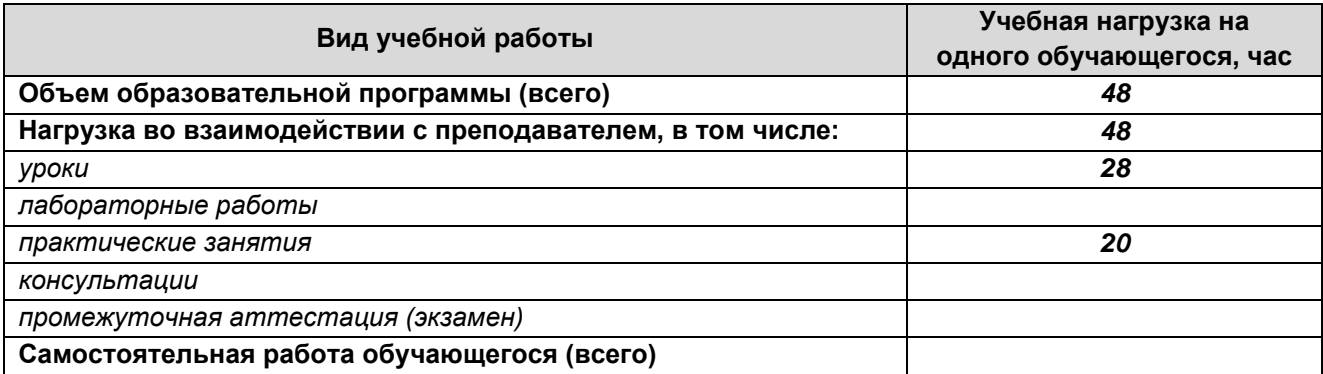

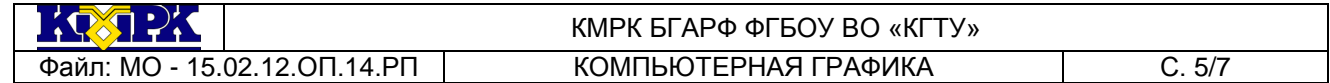

# 2.2. Тематический план и содержание учебной дисциплины

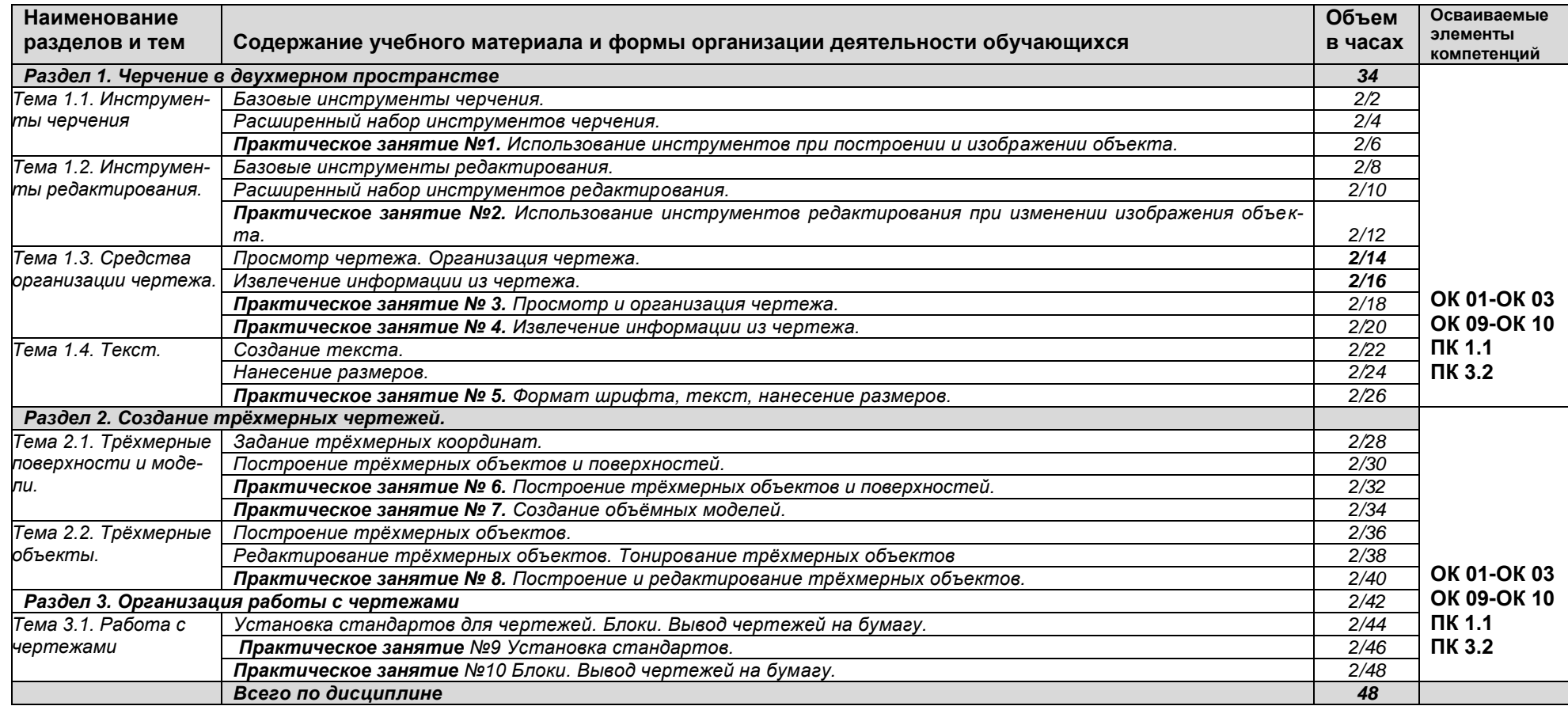

 $100 - 11$ 

#### КМРК БГАРФ ФГБОУ ВО «КГТУ» Файл: МО - 15.02.12.ОП.14.РП КОМПЬЮТЕРНАЯ ГРАФИКА С. 6/7

# <span id="page-5-0"></span>3 УСЛОВИЯ РЕАЛИЗАЦИИ УЧЕБНОЙ ДИСЦИПЛИНЫ

### 3.1 Материально-техническое обеспечение учебной дисциплины

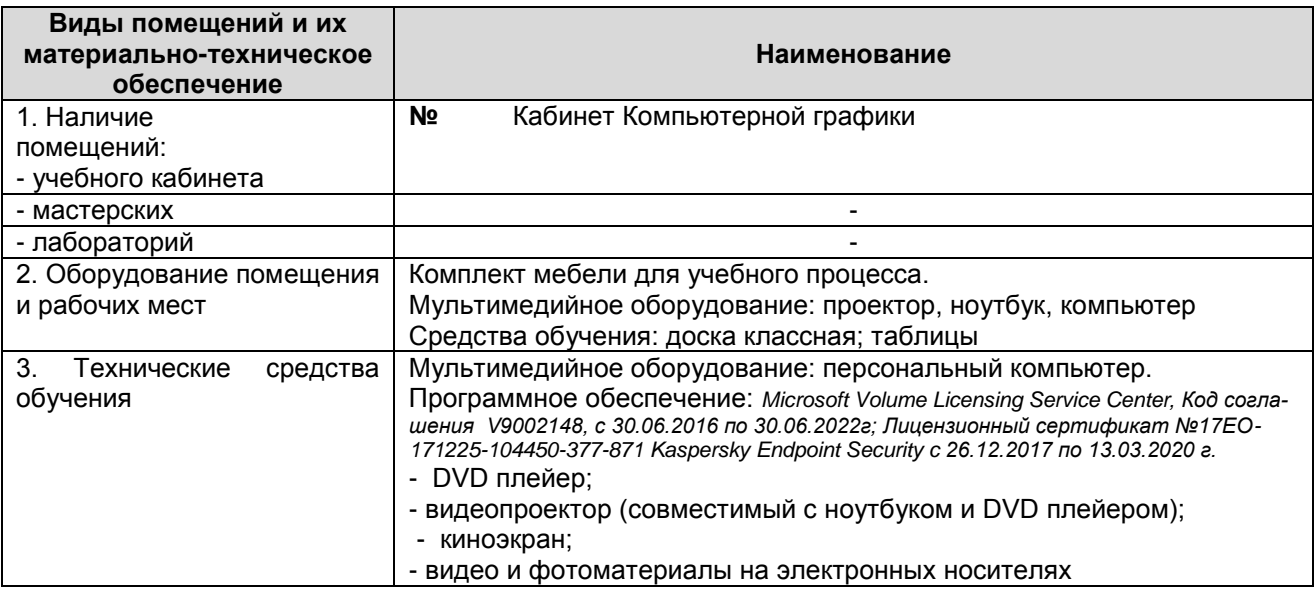

# 3.2 Учебно-методическое и информационное обеспечение учебной дисципли-

#### ны

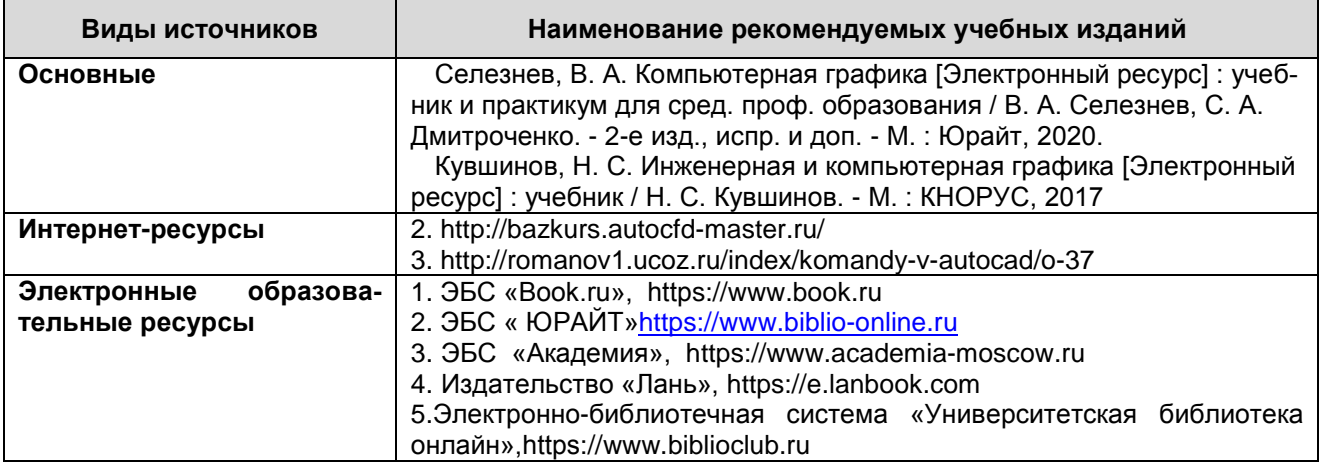

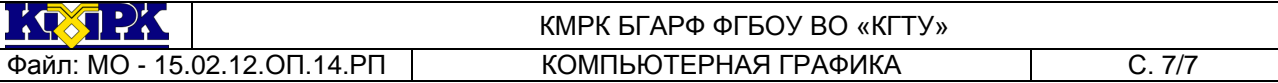

# 4 КОНТРОЛЬ И ОЦЕНКА РЕЗУЛЬТАТОВ УЧЕБНОЙ ДИСЦИПЛИНЫ

<span id="page-6-0"></span>Контроль и оценка результатов освоения учебной дисциплины осуществляется преподавателем в процессе проведения теоретических и практических занятий, включая контроль выполнения обучающимися домашних заданий, тестирования, выполнения индивидуальных заданий, а также при промежуточной аттестации.

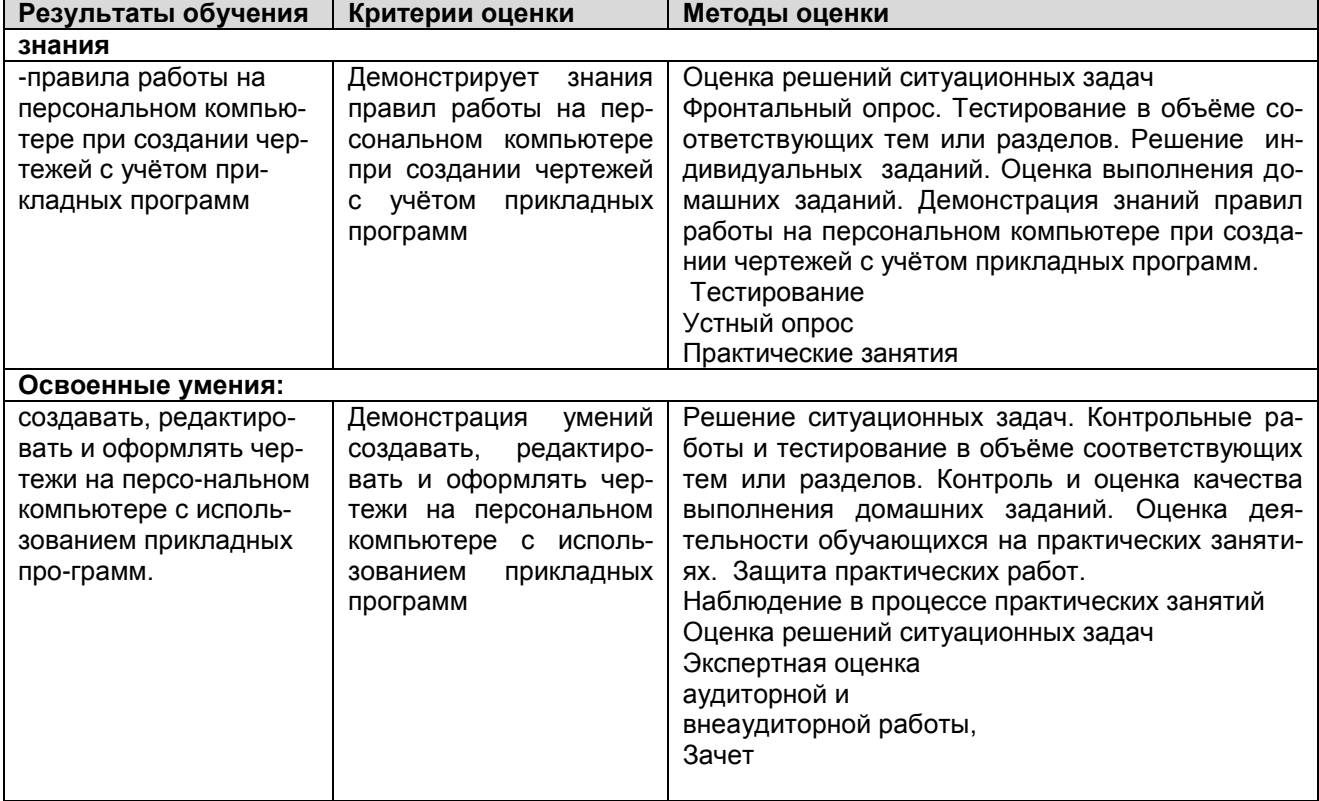